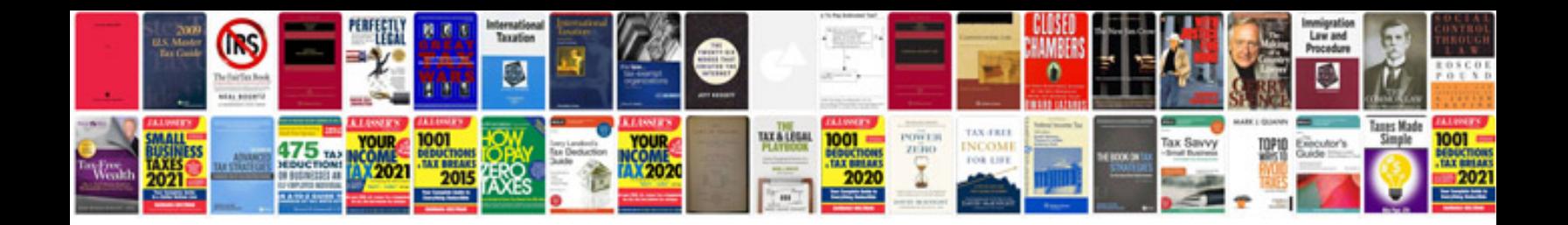

**Document control policy template**

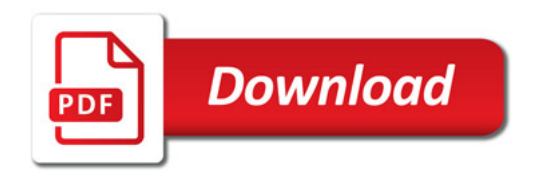

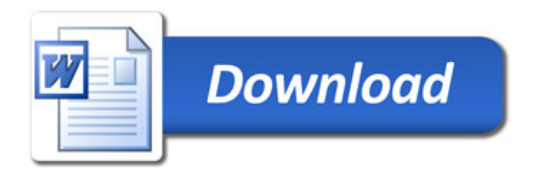